## **Examenul naţional de bacalaureat 2022 Proba E. d) Informatică Limbajul C/C++ Varianta 1**

**Filier***ă* **teoretic***ă***, profil real, specializare** *ș***tiin***ț***e ale naturii** 

• **Toate subiectele sunt obligatorii. Se acordă zece puncte din oficiu.**  • **Timpul de lucru efectiv este de trei ore.**  • **Identificatorii utilizați în rezolvări trebuie să respecte precizările din enunț (bold), iar în lipsa unor precizări explicite, notațiile trebuie să corespundă cu semnificațiile asociate acestora (eventual în formă prescurtată). Datele de intrare se consideră corecte, validarea lor nefiind necesară. SUBIECTUL I (20 de puncte) Pentru fiecare dintre itemii de la 1 la 5, scrieți pe foaia de examen litera corespunzătoare răspunsului corect. Fiecare răspuns corect se notează cu 4 puncte. 1.** Indicați valoarea expresiei C/C++ alăturate. **22/20\*20/2 a. 0 b. 0.55 c. 10 d. 55 2.** În secvenţa alăturată toate variabilele sunt de tip întreg, iar cele **strM=1;** 

20 de numere citite sunt naturale. Indicați instrucțiunile care pot **for (i=1;i<=20;i++)** înlocui punctele de suspensie astfel încât, în urma executării { cin>>k; secvenței obținute, valoarea variabilei strM să fie 1 dacă toate valorile citite au fost strict mai mici decât **2022**, sau **0** altfel. **{ cin>>k; | scanf("%d",&k); ....... } a. if(k<2022) strM=1; else strM=0; b. if(k>=2022) strM=0; else strM=1;** 

- **c. if(k<2022) strM=1; d. if(k>=2022) strM=0;**
- **3.** Pentru a verifica dacă într-un tablou unidimensional există elementul cu valoarea **x=18**, se aplică metoda căutării binare, iar succesiunea de elemente ale tabloului a căror valoare se compară cu valoarea lui **x** pe parcursul aplicării metodei indicate este: **21**, **16**, **18**.

Indicați succesiunea de valori care pot fi elementele tabloului, în ordinea în care apar în acesta.

- **a. (16,17,18,19,21,50,65) b. (4,16,18,21,52,63,70)**
- **c. (7,9,10,16,18,19,21) d. (16,17,18,21,30,49,50)**
- **4.** Variabila **x** memorează un număr natural nenul. Indicați valoarea **ceil(1+sqrt(x%100))** maximă a expresiei C/C++ alăturate.
- **a. 10 b. 11 c. 99 d. 100 5.** În secvența C/C++ alăturată toate variabilele sunt întregi. Indicați expresia care poate înlocui punctele de suspensie astfel încât, în urma executării secvenţei obţinute, variabila **r** să memoreze valoarea **20**, reprezentând câtul împărțirii întregi a lui **2022** la **100**. **r=0; x=100; y=2022; do { y=y-x; r=........; }while(x<=y);**
	- **a. r+1 b. r-1 c. r/2 d. r\*2**

**SUBIECTUL al II-lea (40 de puncte) 1. Algoritmul alăturat este reprezentat în pseudocod.** S-a notat cu **a%b** restul împărţirii numărului natural **a** la numărul natural nenul **b** şi cu **[c]** partea întreagă a numărului real **c**. **citeşte n** (număr natural)  **i2; k0 ┌cât timp n≥i execută │┌cât timp n%i=0 execută ││ kk+1 ││ n[n/i] │└■ │┌dacă i=2 atunci ii+1 ││altfel ii+2 │└■ └■ scrie k a.** Scrieţi ce se afișează în urma executării algoritmului dacă se  $c$ itește numărul 56. **b.** Scrieţi două numere din intervalul **[10,99]** care pot fi citite, astfel încât, pentru fiecare dintre acestea, în urma executării algoritmului, să se afișeze valoarea 1. **c.** Scrieţi programul C/C++ corespunzător algoritmului dat. **(10p.) d.** Scrieţi în pseudocod un algoritm, echivalent cu cel dat, înlocuind adecvat a doua structură **cât timp...execută** cu o structură repetitivă cu test final. **(6p.)**

- **2.** Tablourile unidimensionale **A** și **B** au valorile **A=(21,18,16,7,5)** și **B=(49,15,14,3,2)** și sunt interclasate în ordine crescătoare, fiind parcurse de la **dreapta la stânga**. Scrieți toate valorile elementelor tabloului **B** care se compară cu elementul cu valoarea **16** din tabloul **A** pe parcursul aplicării metodei. **(6p.)**
- **3.** Pentru un material se memorează date specifice: denumire (o literă mare a alfabetului englez), preț unitar și cantitate (numere naturale). Variabilele **denumire1**, **pret1** și **cantitate1** memorează date specifice pentru un material, iar variabilele **denumire2**, **pret2** și **cantitate2** memorează date specifice pentru un alt material. Declarați variabilele **denumire1** și **denumire2** și scrieți o secvență de instrucțiuni C/C++ astfel încât, în urma executării acesteia, să se afișeze pe ecran denumirea corespunzătoare materialului care are costul total (produsul dintre prețul unitar și cantitate) mai mare, sau mesajul **egal** dacă cele două materiale au costuri totale egale. **(6p.)**

## **SUBIECTUL al III-lea (30 de puncte)**

**1.** Se citește un număr natural, **n** (**n**∈**[10,109)**), în care nu există secvențe de mai mult de două cifre identice aflate pe poziții consecutive și se cere să se scrie numărul obținut din **n** prin înlocuirea fiecărei secvente 22 cu câte o secventă 20. Dacă nu se înlocuiește nicio secventă, se scrie numărul nemodificat. Scrieți, în pseudocod, algoritmul de rezolvare pentru problema enunțată. **Exemplu:** dacă **n=202233228**, se scrie **202033208**. **(10p.)**

**2.** Pentru prevenirea eroziunii la Marea Neagră, autoritățile au hotărât înnisiparea unei plaje. Plaja a fost împărțită în parcele de formă pătrată cu latura de **1** metru, dispuse ca elementele unui tablou unidimensional, reținându-se nivelul fiecărei parcele, măsurat în metri, de la nivelul mării. Înnisiparea se realizează doar pe acele parcele care au nivelul strict mai mic decât al celei mai joase dintre parcelele vecine cu ea, adăugând nisip, astfel încât cele două să aibă același nivel. Două parcele sunt vecine dacă au o latură comună.

Scrieți un program C/C++ care citește de la tastatură un număr natural din intervalul **[2,102]**, **n**, apoi cele **n** elemente ale unui tablou unidimensional, numere naturale din intervalul **[1,10]**, reprezentând nivelurile parcelelor, în ordinea dispunerii acestora pe plajă. Programul afișează pe ecran cantitatea totală de nisip adăugată, măsurată în metri cubi.

**Exemplu**: pentru **n=12** și tabloul alăturat se vor înnisipa **3 4 9 3 6 3 2 4 4 5 3 8**

parcelele marcate, pentru a fi aduse la nivelul parcelelor vecine corespunzătoare, și se va afișa valoarea **7** (**7=1+3+1+2**). **(10p.)**

**3.** Fișierul **bac.txt** conține numere naturale din intervalul **[1,109]**, astfel: pe prima linie numărul **x**, iar pe a doua linie un șir de cel mult **106** numere, ordonate crescător. Numerele aflate pe aceeași linie a fișierului sunt separate prin câte un spațiu.

Se cere să se afişeze pe ecran numărul de valori distincte din șirul aflat pe a doua linie a fișierului care aparțin intervalului **[1,x]**. Proiectați un algoritm eficient din punctul de vedere al timpului de executare și al memoriei utilizate.

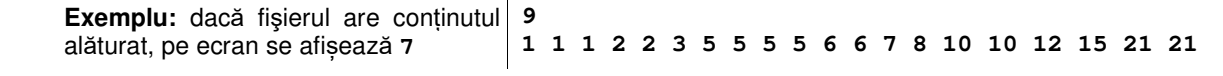

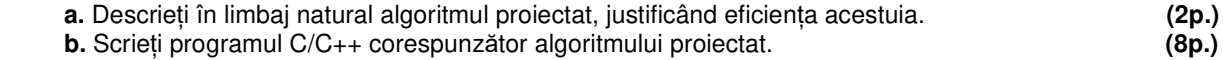